Professional language services spokane >>>CLICK HERE<<<

Professional language services spokane

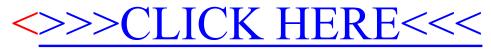